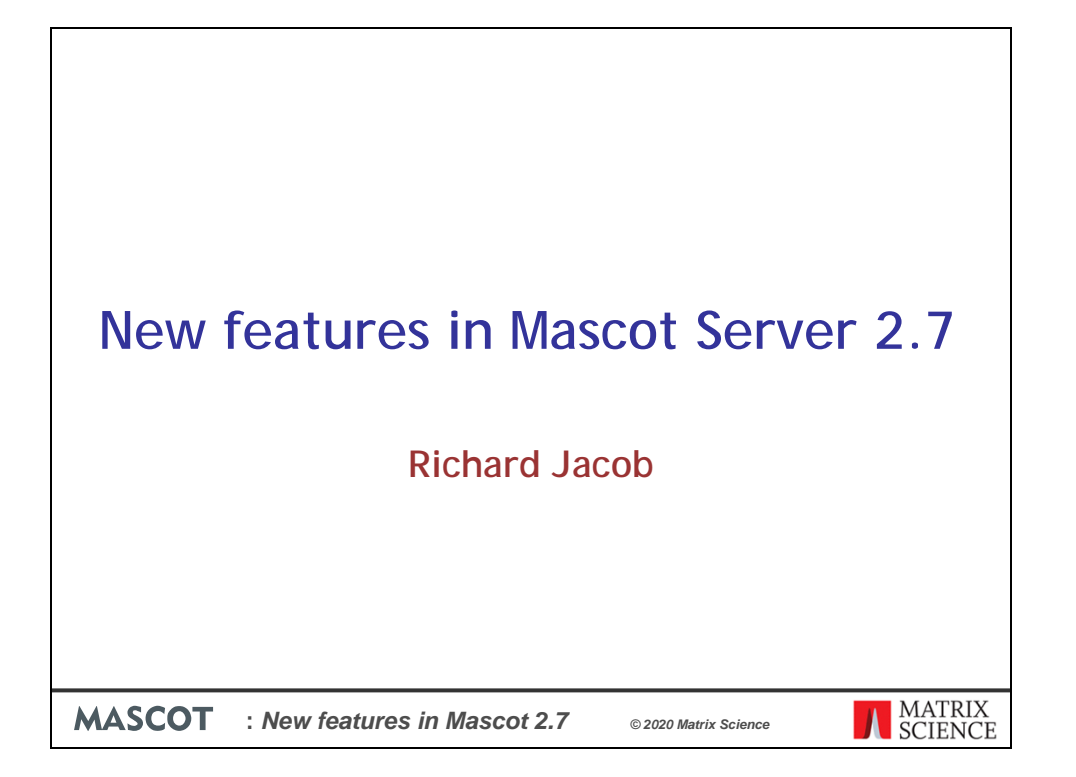

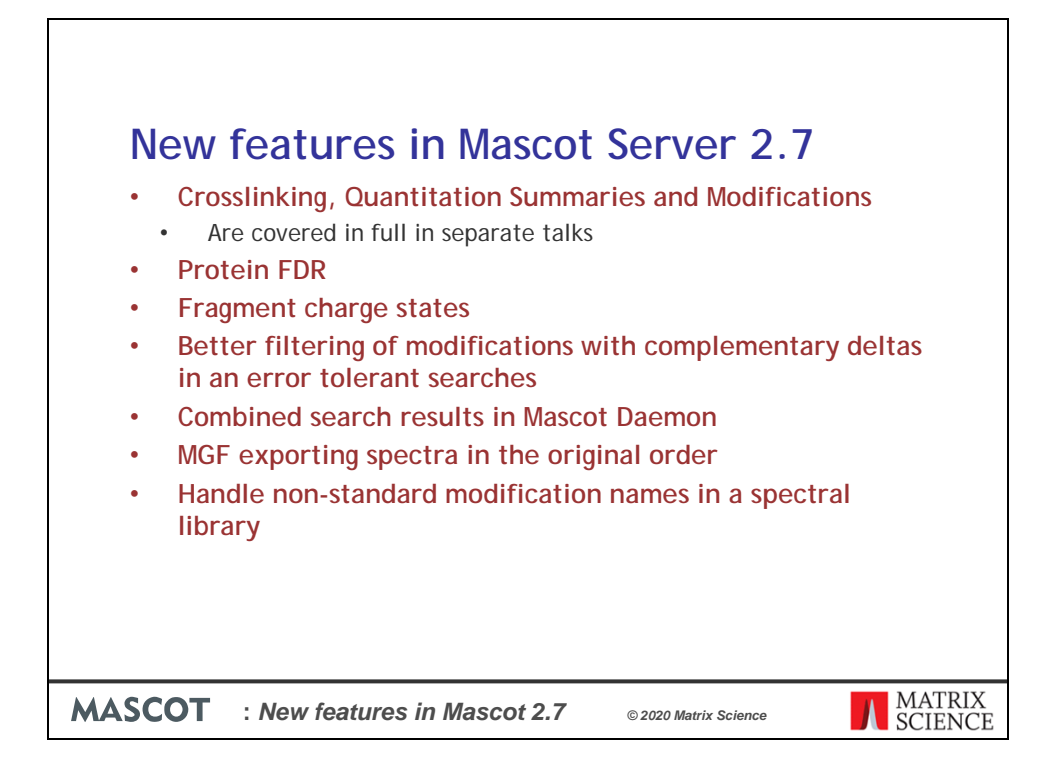

The big new feature support for crosslinking. This and the Quantitation Summaries features and improvements to how we search for Modifications are covered in separate talks.

In this talk I will cover the following topics:

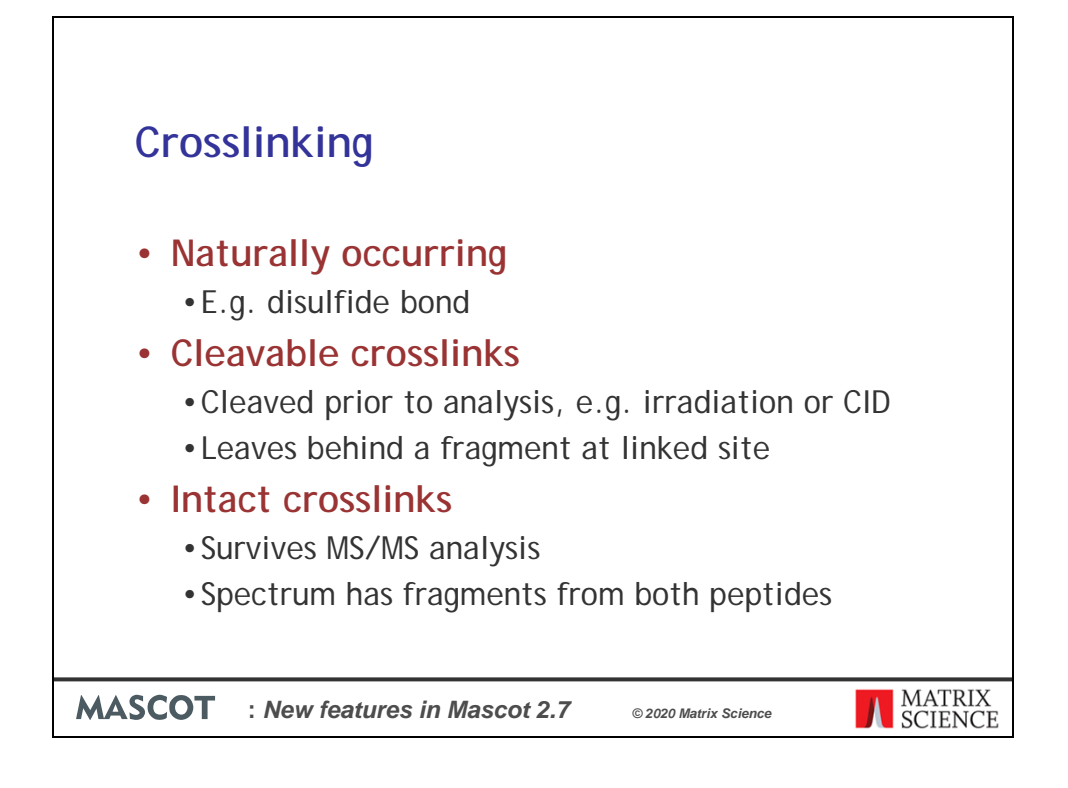

We've added full support for a comprehensive range of crosslinking scenarios. This includes editors for the crosslinking agents and methods, fragmentation patterns in peptide\_view and exports to xiVIEW for further visualization.

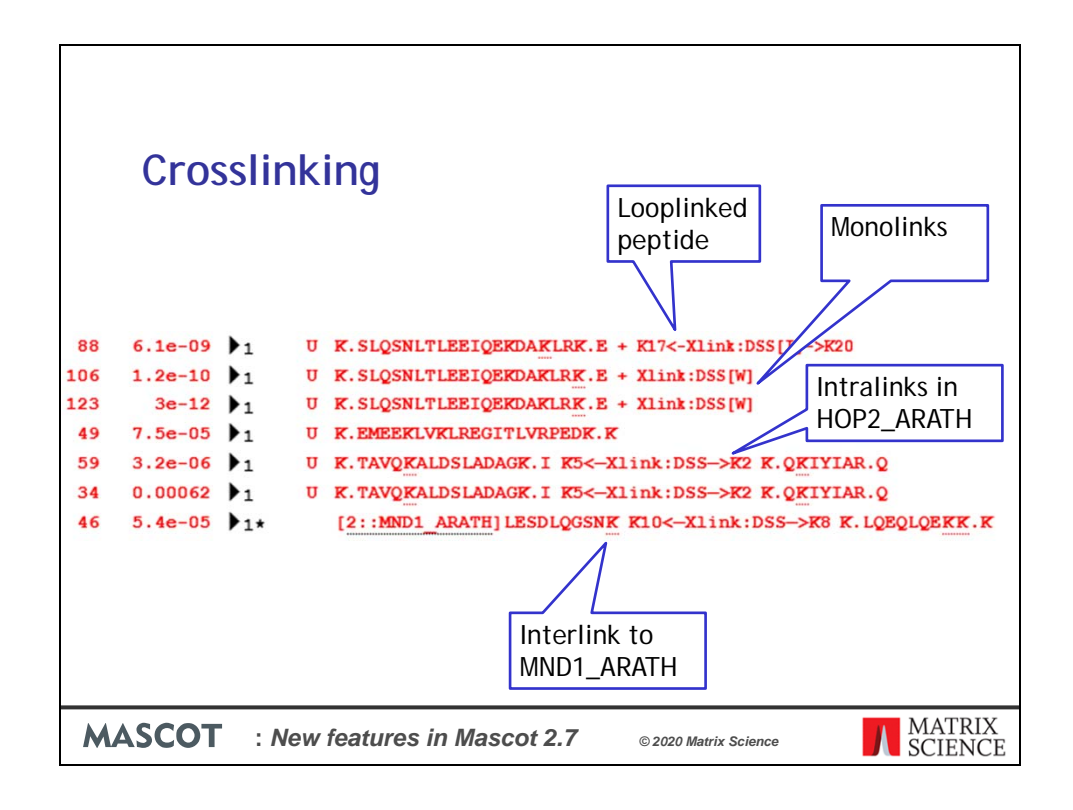

Mascot can report all the different types of links from looped, Inter and Intra links and incomplete mono links.

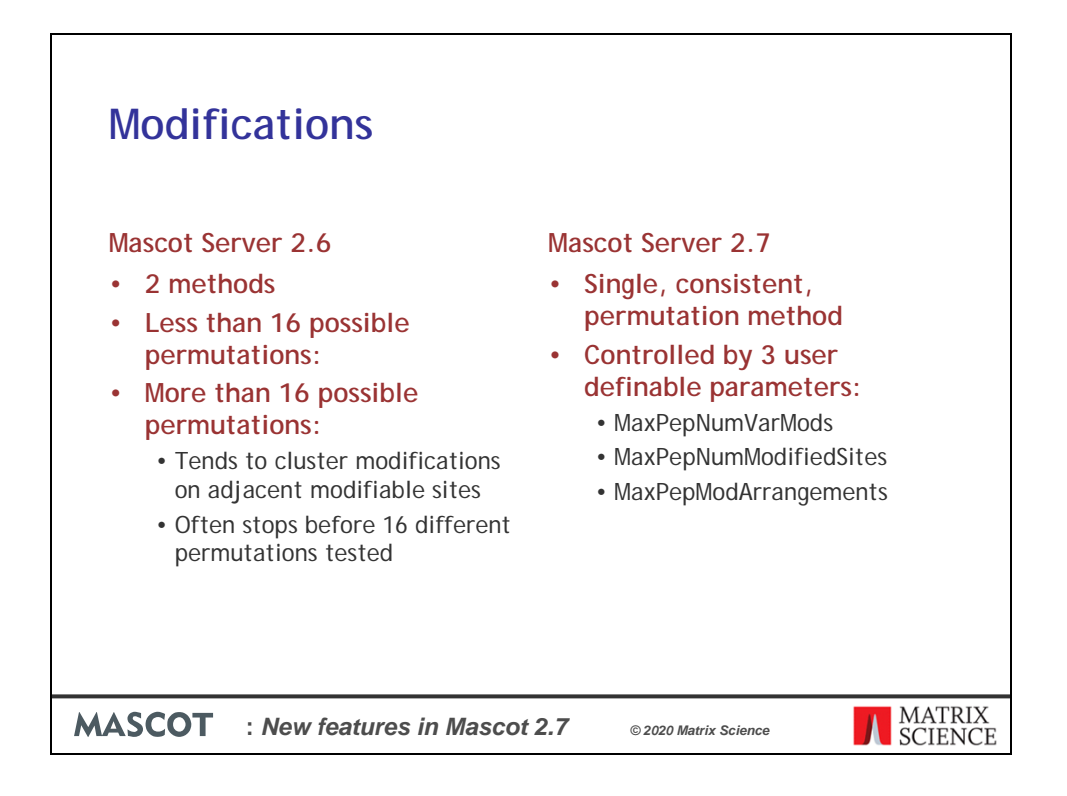

Mascot Server 2.7 has better site localisation by introducing separate caps on the number of distinct modifications in a PSM, the number of modified sites in a PSM, and the total number of arrangements to be tested.

Mascot Server 2.6 worked well but had limitations. If a peptide has less than 16 possible variable modification permutations, then there are no issues as all possibilities are tested. It's in the cases where the peptide has more than 16 possible permutations that issues can arise. The sliding window method tends to cluster modifications on adjacent modifiable sites, and it will often stop before 16 different permutations have been tested.

In Mascot 2.7 we've taken a different approach. We use a single, consistent permutation method – there's no switching between different methods. The new permutation iterator samples arrangements using a uniformly random scheme. The operation of this is controlled by 3 user definable settings.

By adjusting the parameters you can choose to reduce the search depth and speed up searches of lightly modified samples or increase the search depth where site localization matters or for highly modified samples.

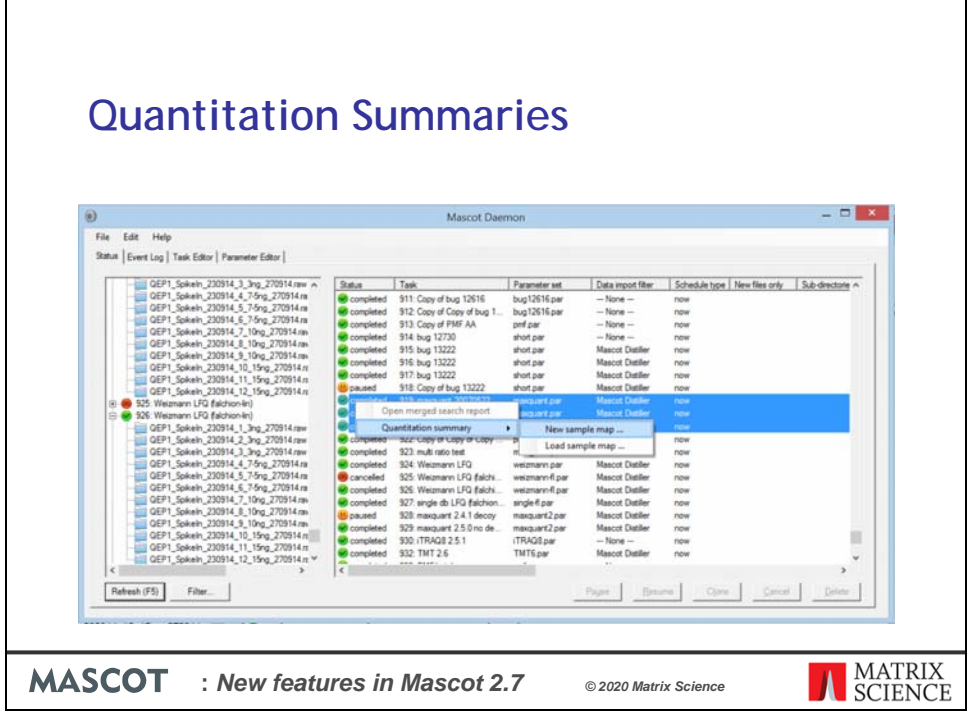

 $\overline{\mathbf{u}}$ 

 $\mathbf{r}$ 

The Quantitation Summaries feature in Mascot Daemon allows you to select one or more tasks and create a sample map.

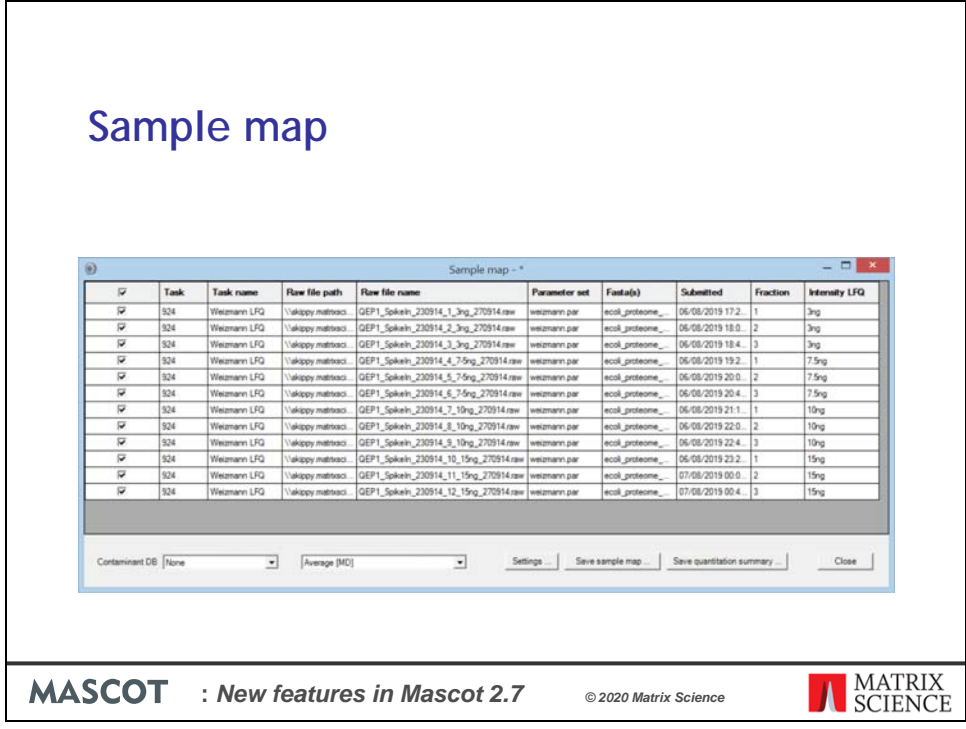

The Sample Map is used to annotate the list of result files with recognisable sample identifiers

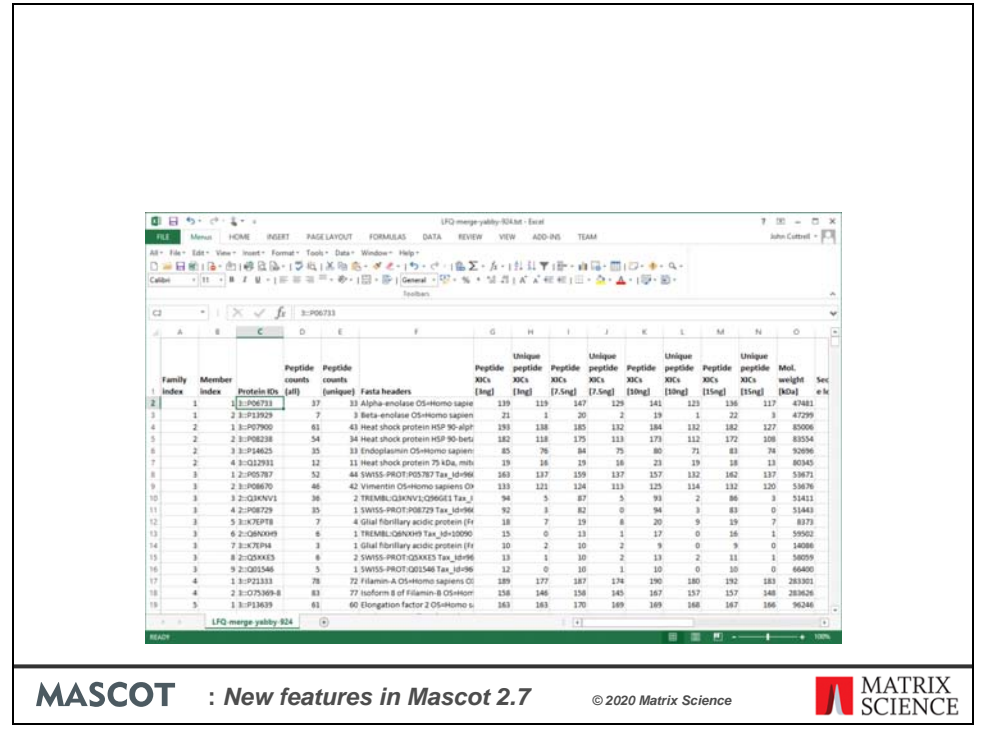

And Daemon creates and saves the Quantitation Summary, a tab delimited text file which is the input file for statistical analysis. This can then be used with anything from Excel to Perseus or a programming environment like R.

Go and see the presentation if you would like to see examples of what you can do with the output. If you would like to know more about crosslinking or the changes to modification detection check out those respective presentations as well.

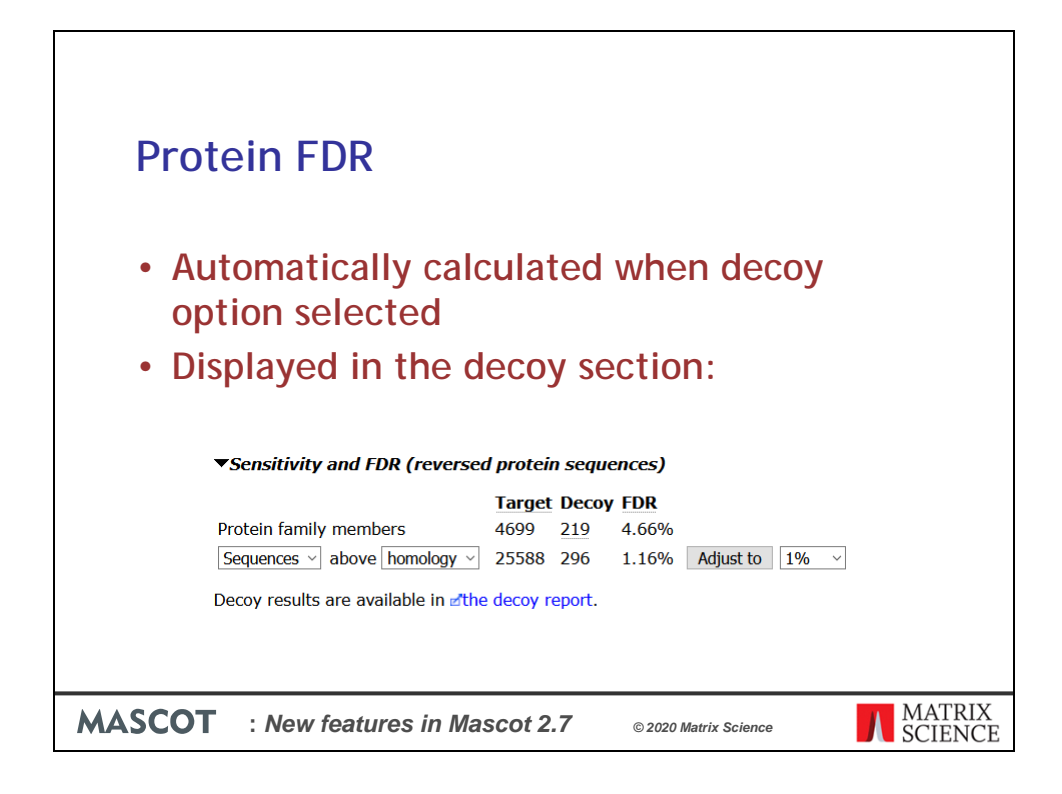

The new Protein FDR value is automatically calculated when the decoy search option is selected.

It is displayed above the peptide/PSM decoy results.

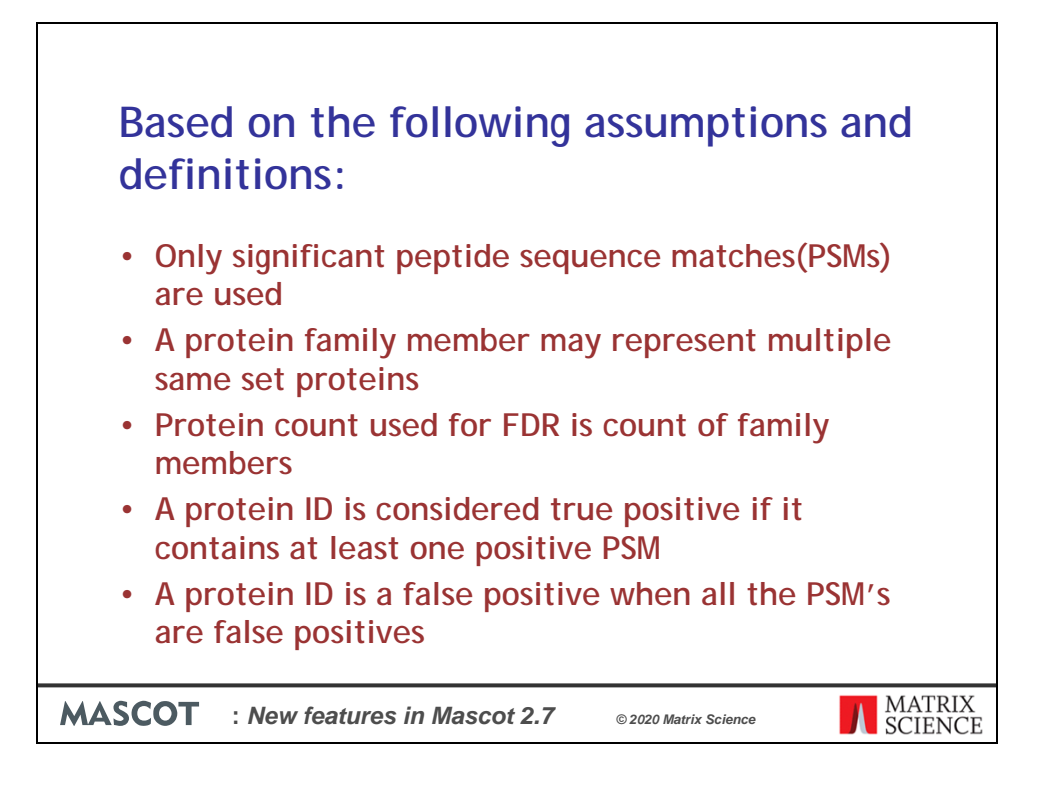

Protein FDR is based on the following assumptions and definitions:

By default the protein family report only shows peptide sequence matches (PSMs) with significant scores and are used for the protein family assignment.

A protein family member may represent multiple same set proteins. Only members of all the protein families in the report, those that contain a unique peptide, are counted.

Protein count used for FDR is count of family members. That is, if the report contains 2 families, one with 4 members and the other with a single member, this counts as a total of 5 proteins. Same-set, sub-set and intersection proteins are not counted.

While a protein ID is a false positive when all the PSM's are false positives. Just one true PMS would make the protein identification a true positive. This is very important.

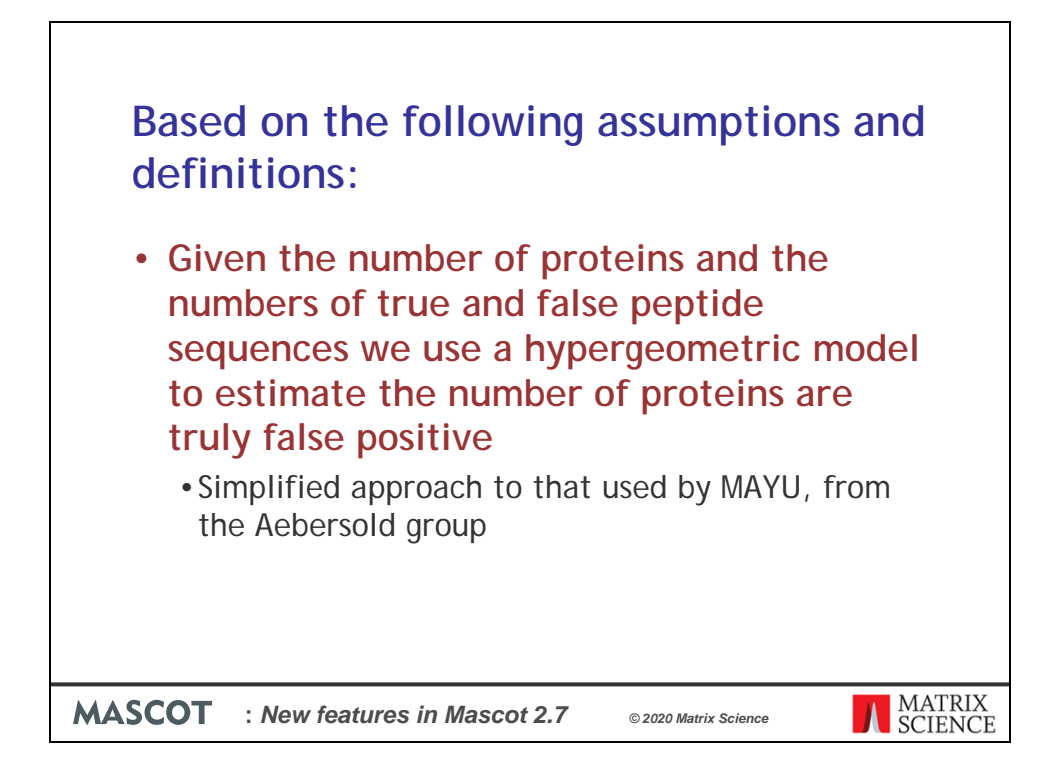

Given the number of proteins and the numbers of true and false peptide sequences we use a hypergeometric model to estimate the number of proteins that are truly false positive

The algorithm is a simplified approach to that used by MAYU, from the Aebersold group

https://www.mcponline.org/content/8/11/2405https://www.mcponline.org/content/8/11 /2405

The main differences are that we do not make a separate estimate of the FDR for onehit wonders and we do not partition the database by protein size. We use a simpler estimate for the number of false proteins in the target database, based on the assumption that the number of decoy proteins never reaches a significant proportion of the database size.

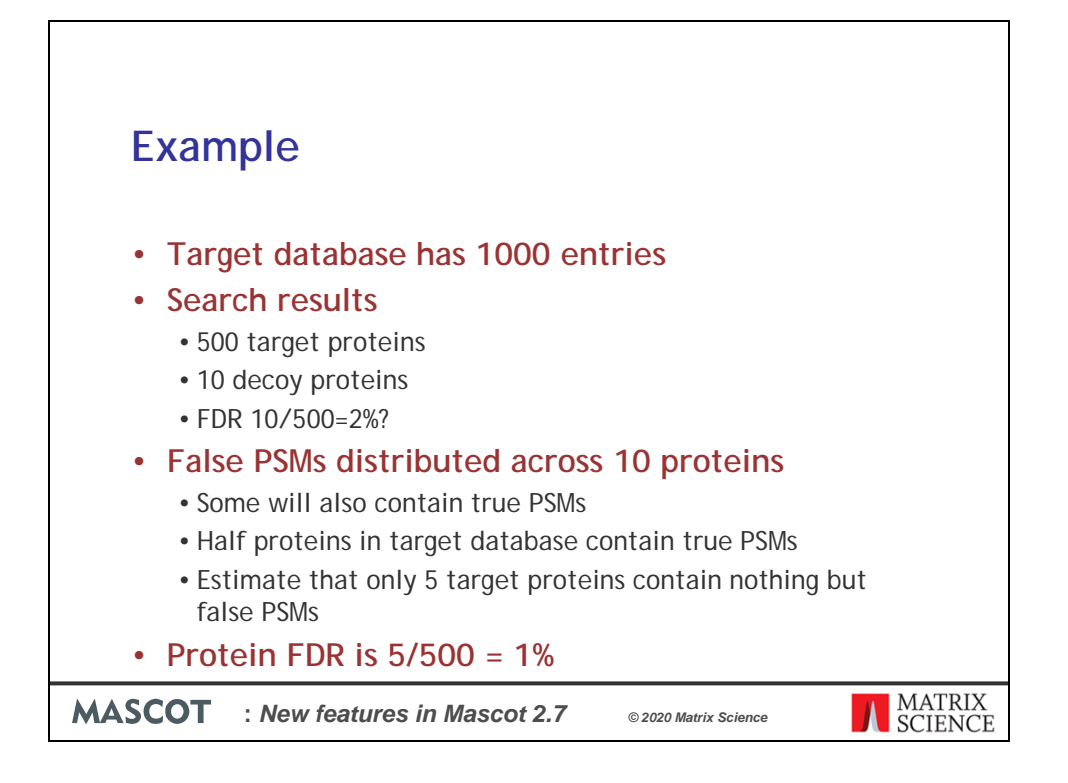

Imagine the and the search results show 500 target proteins and 10 decoy proteins. Does this mean protein FDR is  $10/500 = 2\%$ ? No, it does not. We can assume the false PSMs in the target are distributed across 10 proteins, but some of these will also contain true PSMs, so should not be counted as false. Since half the proteins in the target database contain true PSMs, a reasonable estimate would be that only 5 target proteins containing nothing but false PSMs, so that the protein FDR is 5/500 = 1%.

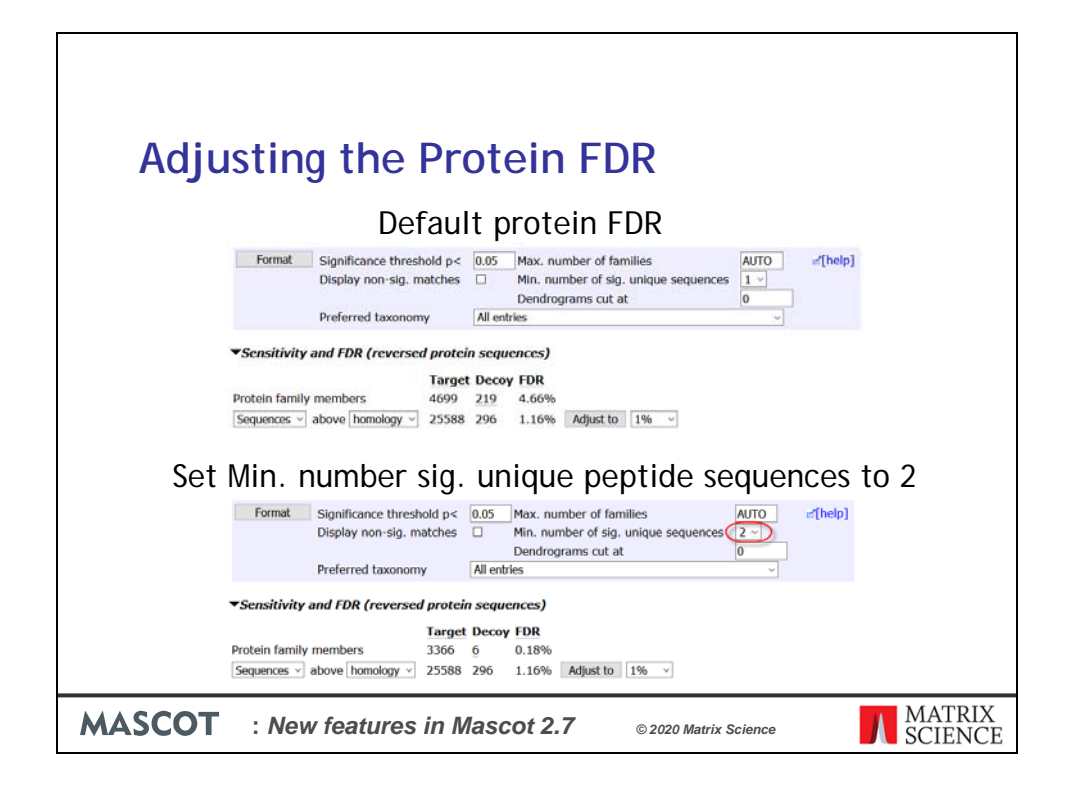

The default significance threshold for a Mascot search is usually 0.05 and this will often give a peptide FDR in the region of 5%. In this dataset the protein FDR is  $\sim$ 4.5%. If we want to lower the Protein FDR we can try adjusting the peptide FDR to 1%. In this case the default peptide FDR is already close to 1% so we can try adjusting the report other ways.

We can adjust the Minimum number of significant unique sequences. This has quite a strong affect on the Protein FDR. If we change it to 2 and eliminate the "one hit wonders" the protein FDR drops to 0.18%.

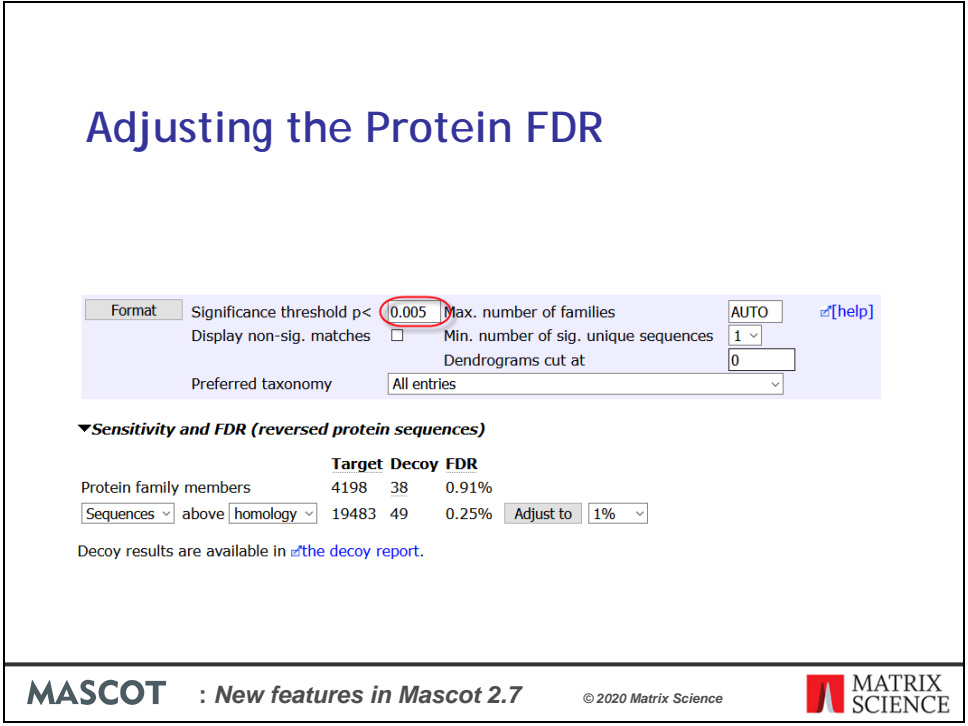

Alternatively if we can adjust the Significance threshold for the results. I took a guess and reduced it by a factor of 10 from the default values of 0.05 to 0.005 and clicked the format button. The resulting Protein FDR is approximately 1%.

The current HUPO guidelines Interpretation Guidelines for large-scale results recommend adjusting the settings to lower than 1% protein-level global FDR so after formatting this search result would meet those guidelines.

When interpreting the results a protein FDR of 1% only tells us that 1% of the proteins listed are wholly false. This doesn't mean the other 99% are "correct". In particular, where there are same-set proteins, we cannot say which one is "correct".

This is because database redundancy causes protein inference ambiguity and we can account for the PSM evidence using several sets of proteins. It is important to remember that a protein accession number in the summary report does not mean "this is the correct protein", it means "the correct protein is likely to be very similar to one of the set of proteins represented by this family member".

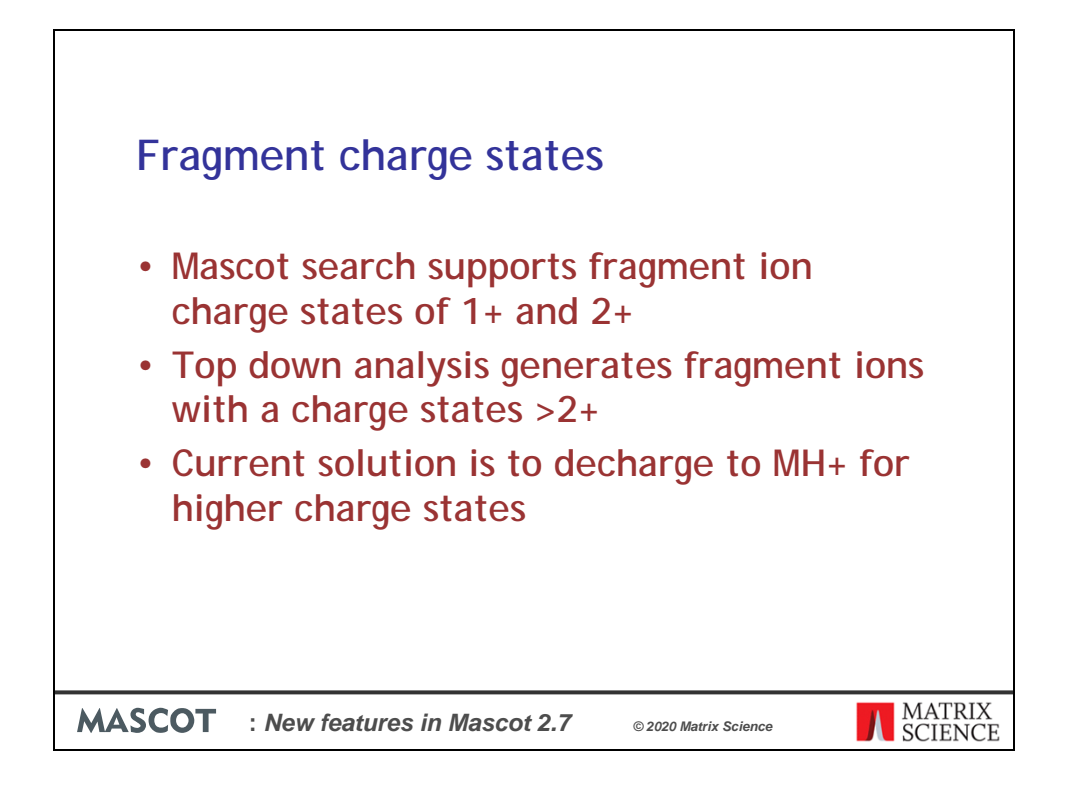

Mascot Server automatically searches for fragment ions as singly or doubly charged ions but not higher charge states.

Middle and top down analysis of large peptides and proteins can generate fragment ions with charge states of 3+ or higher.

In the past if you have fragment ions with higher charge states, you needed to deconvolute them to MH+.

This is supported by Mascot Distiller and is still the preferred method.

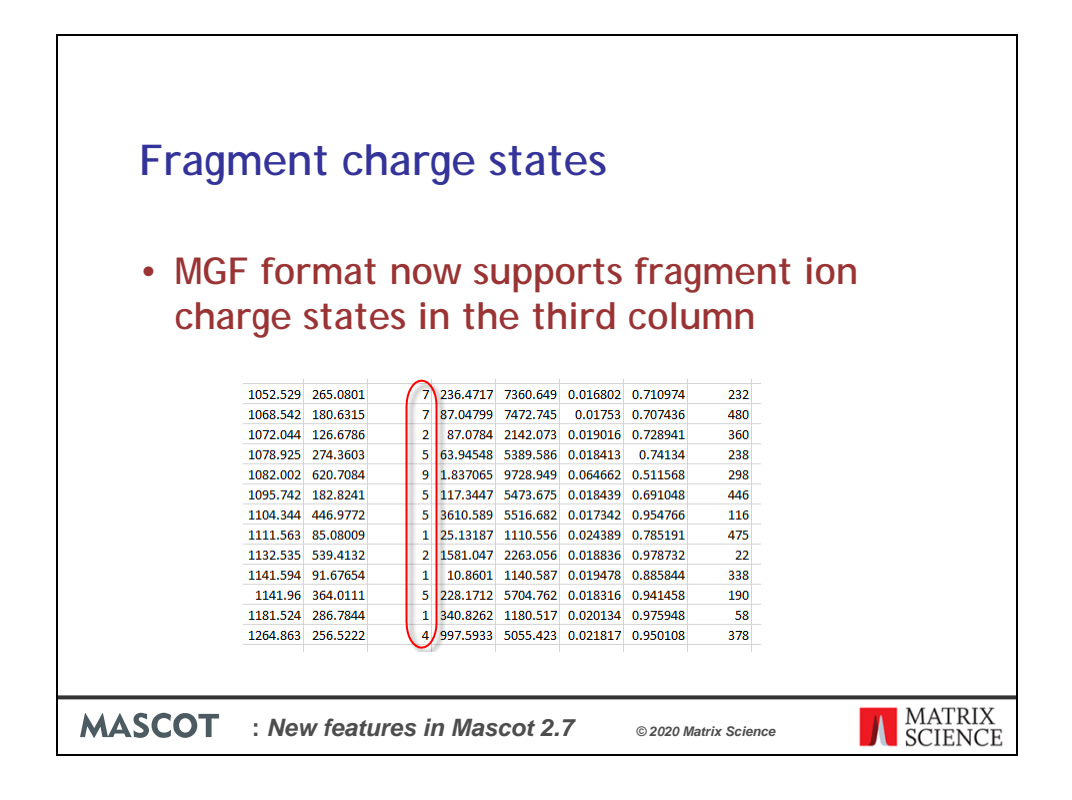

For software that does not decharge the peaks we added support for specifying the charge state in the third column of the peak list. So you have mass, intensity or area and now charge state. Any data in the later columns will be ignored.

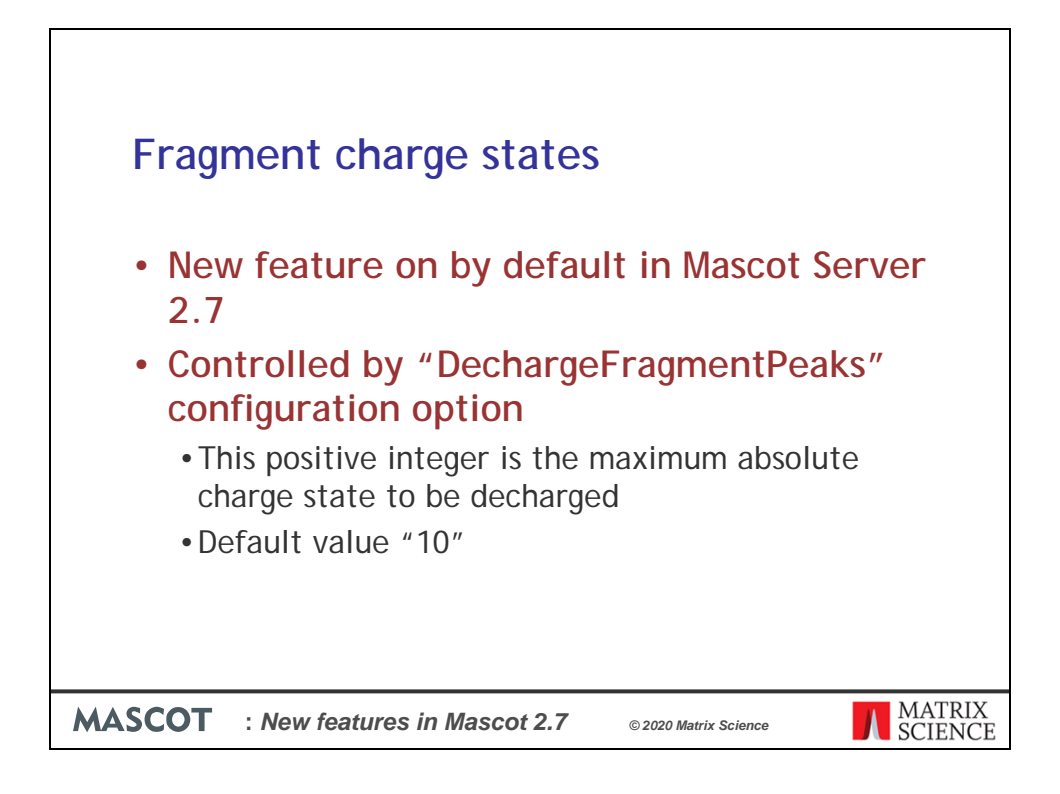

The new feature is on by default and controlled by the "DechargeFragmentPeaks" configuration option.

DechargeFragmentPeaks is the maximum absolute charge state to be decharged and is set to 10 by default.

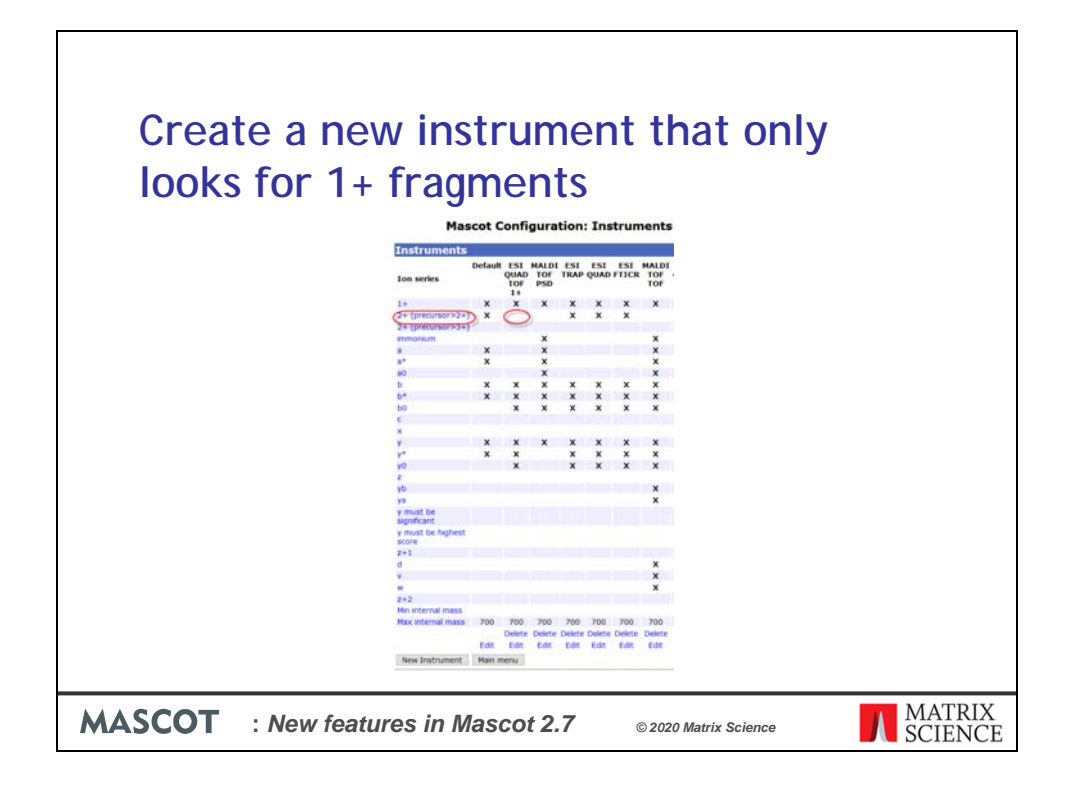

As we expect all the fragment ions in the peak list to be MH+ there is no need to search for 2+ ions. To improve the specificity of the search we recommend creating an instrument configuration that removes support for 2+ (precursor >2+) ion series.

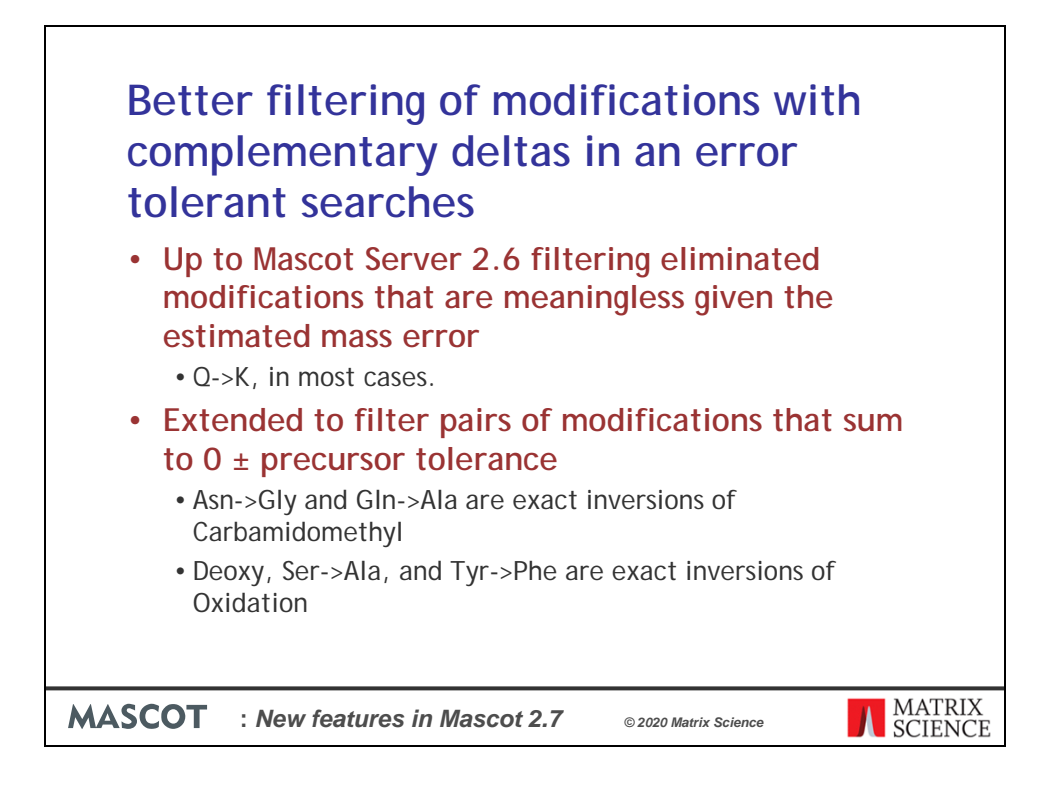

The next feature is "Better filtering of modifications with complementary deltas in an error tolerant searches".

Error tolerant search results automatically remove matches where the delta of the modifications is less than smaller of the precursor or fragment ion tolerances. For example Q->K, in most cases.

In Mascot Server 2.7 we extend that filtering to remove matches with pairs of modifications that where the deltas sum to zero within the precursor tolerance.

Such matches allow the fragment masses to be shuffled around to get a better score while leaving the parent mass unchanged. These are almost always false, with the true match, without either mod, getting a slightly lower score.

Some examples of this are issues are:

## Asn->Gly and Gln->Ala are exact inversions of Carbamidomethyl

Deoxy, Ser->Ala, and Tyr->Phe are exact inversions of Oxidation

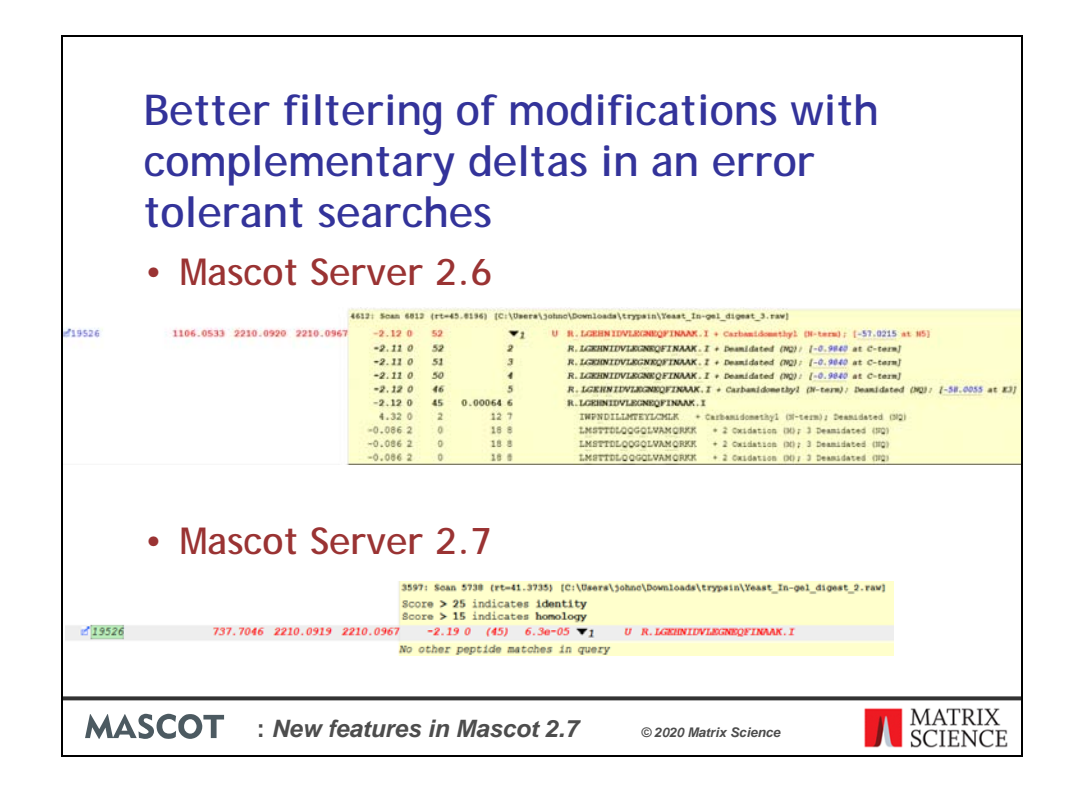

Here I show the reporting of a peptide With a Carbamidomethyl modification at the N-terminal and an equivalent loss of 57Da Asn->Gly modification at the Ans 5 position. Expanding the top 10 matches of the peptide shows the unmodified peptide with a significant score 6<sup>th</sup> on the list.

In Mascot Server 2.7 all of the top 5 matches have been filtered out, and the bottom 4 too, leaving just the unmodified sequence match.

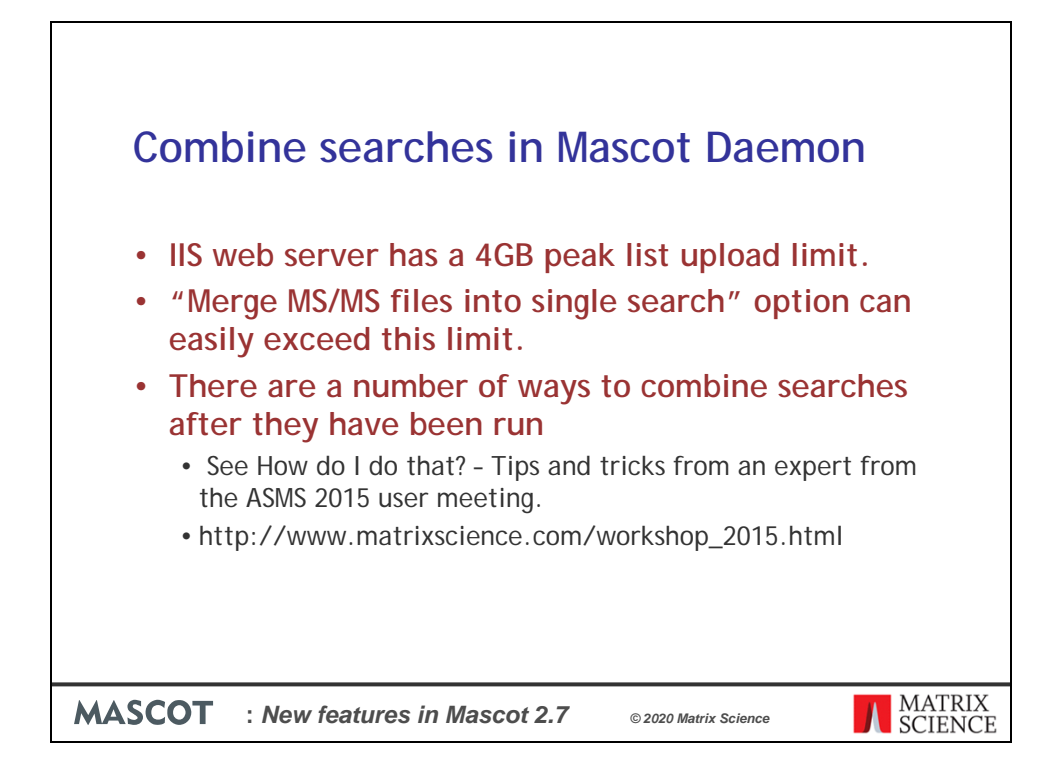

We added a new feature to Mascot Daemon which allows you to easily combine search results.

When working with fractionated samples you will want to combine the searches from multiple data files into a single result. The easy way to do this is with the "Merge MS/MS files into single search" option in Mascot Daemon. However if you are using the Windows operating system for your Mascot Server and the default IIS web server, you can hit a 4 GB upload limit.

There are a number of ways around this limit such as using Mascot Daemon on the same computer as Mascot Server, so the searches are submitted on the command line, moving from the IIS web server to Apache or using Mascot Distiller for peak picking and merging the results there. These are described in an older talk from 2015.

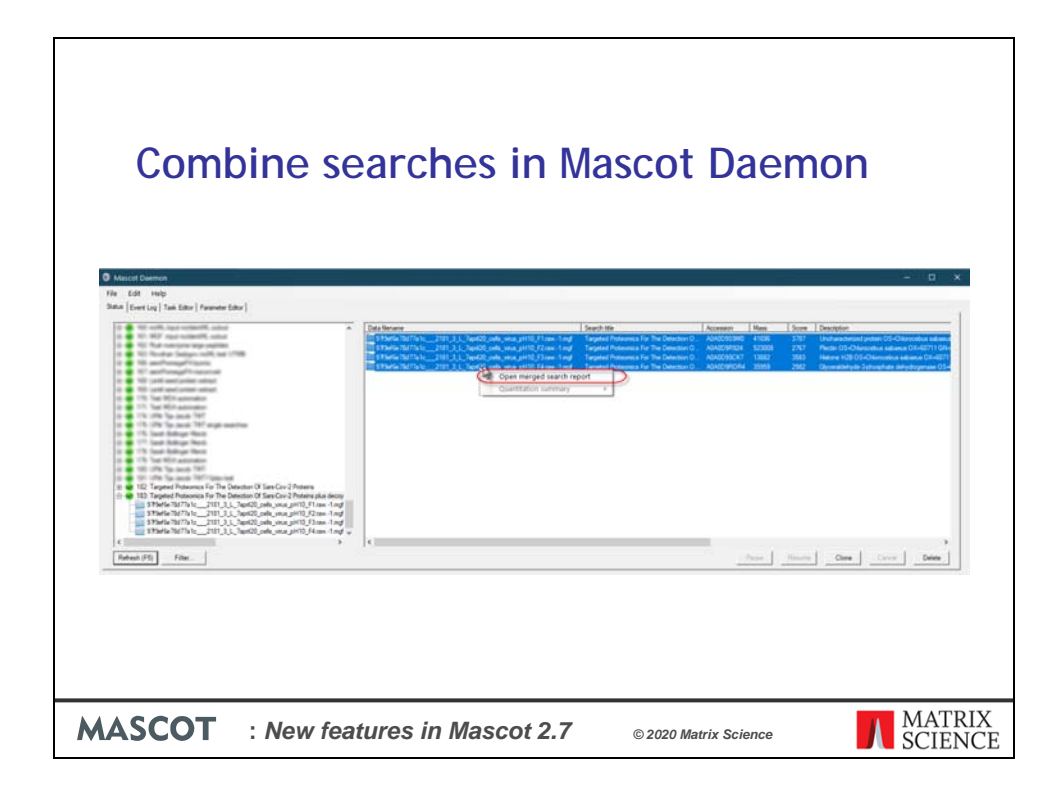

Now Mascot Daemon 2.7 gives you another way to merge searches. This is useful for when users are using msconvert or other peak picking third party tool and not using the merging features of Mascot Distiller.

Instead you can select multiple searches in a Mascot Daemon task by CTRL+click individually searches or shift+click a range then right click and choose combined report.

The combined search will open in a web page and list the results files that have been merged at the top of the report.

This will work with searches that have been processed by any peak picking software including Mascot Distiller.

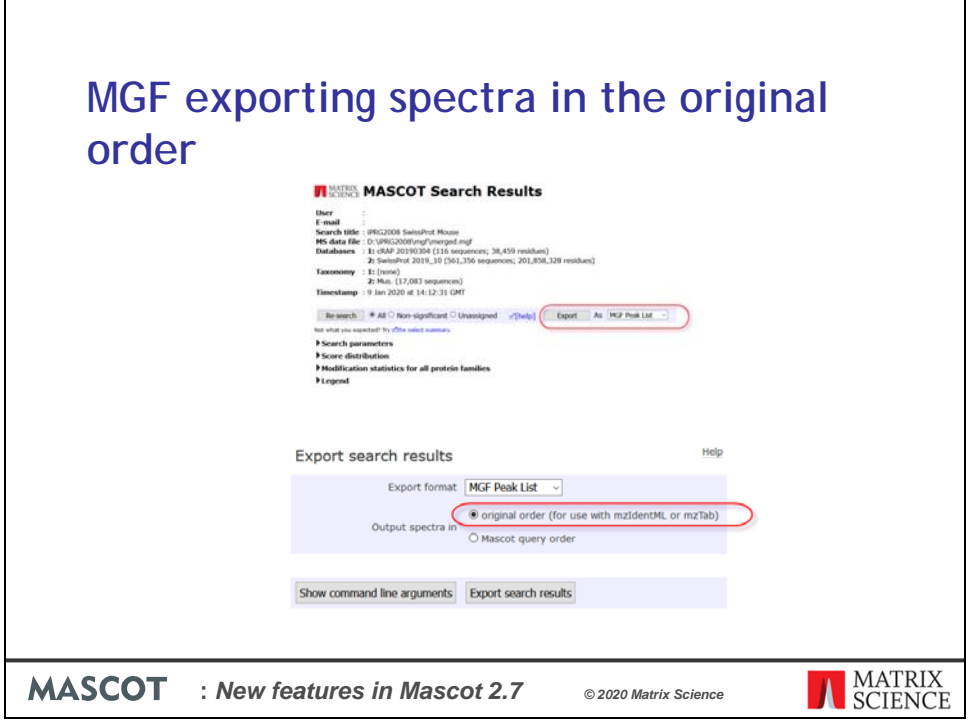

This next feature requires some background. When a peak list is submitted to Mascot, the neutral molecular mass (Mr) is calculated for each precursor and queries are sorted lowest to highest. The precursors are given a new index number based on this sorting.

You can run into a problem related to the change in order of the precursors in an MGF file when using search results with third party analysis software. When generating a mzIdentML file from the Mascot Server search results the spectrum IDs field in the mzIdentML file refer to the original MGF file precursor order.

Some third-party analysis software, such as the PRIDE submission tool, maps the data in the MGF file to the data in the mzIdentML file. If a collaborator exports the search results from Mascot but does not have access to the original mgf file they can export it from the search results.

In Mascot Server 2.6 the newly created MGF file is exported in the sorted order of the precursors, not the original order, the mapping between the mzIdentMl file and the MGF file will fail and the collaborator is left thinking that the either Mascot Server or the third party tool is broken. To prevent this misunderstanding the MGF file can now be exported with the precursors in the original order to maintain mapping compatibility.

To put the new feature to use go to the Export menu, choose MGF Peak list, and it is the default option.

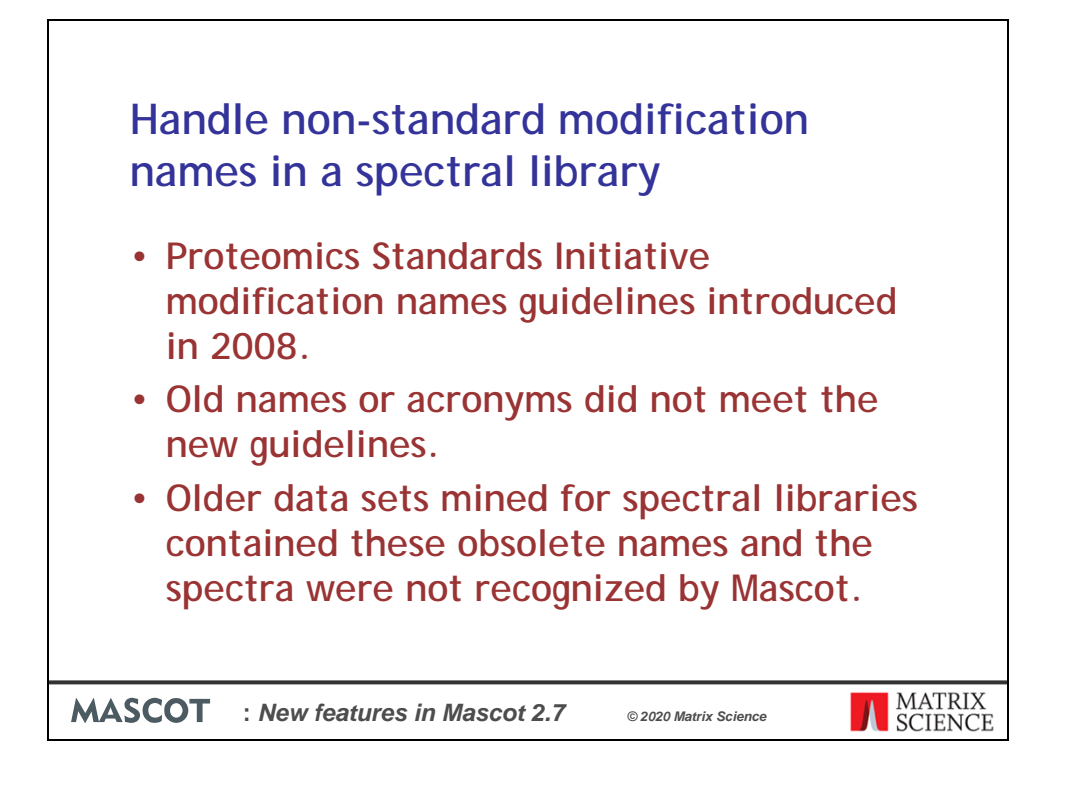

In 2008 the Proteomics Standards Initiative released community standards for representation of protein modification data by use of a consensus nomenclature. Prior to that there were there were some differences in modification names between search engines and research groups. Also some of the old names or acronyms did not meet the new guidelines. Some of the modifications had a common name but it did not conform to the new standards, for example "Sodiated" = "Cation:Na". Or used a lab acronyms "CAM" = "Carbamidomethyl".

These names live on in old data sets some of which have been used to create spectral libraries that are publicly available from NIST. Mascot Server could not match these modification names to the newer ones and would report an error for those spectra, effectively excluding them from the library.

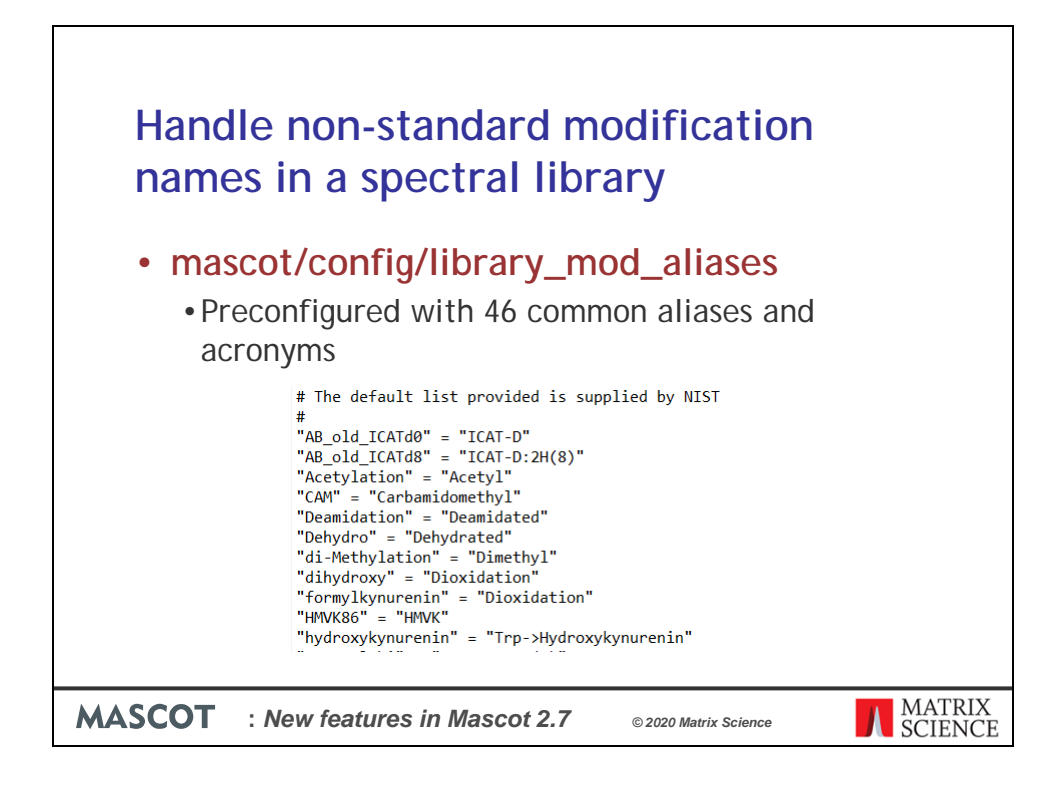

To fix this we have introduced an aliases file that maps the old names on to the new names.

The aliases file resides in the Mascot/config directory and is preconfigured with 46 common aliases and acronyms.

It is extendible as well.